# Toward Semantic Foundations for Program Editors

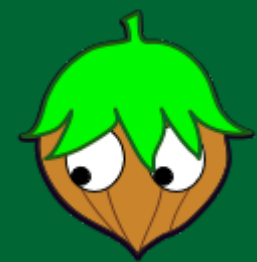

**Cyrus Omar Ian Voysey Michael Hilton Joshua Sunshine Claire Le Goues Jonathan Aldrich Matthew Hammer** **Carnegie Mellon University Carnegie Mellon University Oregon State University Carnegie Mellon University Carnegie Mellon University Carnegie Mellon University University of Colorado Boulder**

SNAPL 2017

# Semanticists usually study complete programs

```
fun summary_stats(m : matrix<float>) =
  \{ mean = stats.mean(m, ColumnWise),
    std = stats.std(m, ColumnWise),
    median = stats.median(m, ColumnWise)
   }
```

```
fun summary_stats(m : matrix<float>) =
  \{ mean = stats.mean(m, ColumnWise),
    std = stats.stdout,median =
```
syntactically malformed program text

```
fun summary_stats(m : matrix<float>) = 
  { mean = stats.mean(m, ColumnWise),
    std = stats.std(m, \Box),
   median = \cap }
```
syntactically malformed program text  $\rightarrow$  term with holes

#### [Kats et al., OOPSLA 2009]

```
fun summary_stats(m : matrix<float>) = 
  \{ mean = stats.mean(m, ColumnWise),
    std = stats.std(m, \Box),
    median = \cap }
```
 $s$ yntactically malformed program text  $\rightarrow$  term with holes

[Teitelbaum and Reps, Comm. ACM 1981; many others]

```
fun summary_stats(m : matrix<float>) =
  { mean = stats.mean(m, ColumnWise),
    std = stats.std(m, \Box),
    median = \Box }
```

```
fun summary_stats(m : matrix<float>) =
  \{ mean = stats.mean(m, ColumnWise),
    std = stats.std(m, \Box),
    median = \Box }
         What type of expression is expected here?
```
#### **How to reason statically** about terms with holes?

What **type** is synthesized for the function as a whole?

```
fun summary_stats(m : matrix<float>) =
  \{ mean = stats.mean(m, ColumnWise),
    std = stats.std(m, \bigcirc),
    median = \Box }
          What type of expression is expected here?
```
What **type** is synthesized for the function as a whole?

```
fun summary_stats(m : matrix<float>) = 
  { mean = stats.mean(m, ColumnWise),
    std = stats.std(m, \bigcirc),
    median = \Box }
         What type of expression is expected here?
```
# **A:** A **static semantics** for terms with holes.

What **type** is synthesized for the function as a whole?

```
fun summary_stats(m : matrix<float>) = 
  { mean = stats.mean(m, ColumnWise),
    std = stats.std(m, \Box),
    median = \Box }
         What type of expression is expected here?
```
# **A:** A **static semantics** for terms with holes.

### **:** How to **reason statically** about terms with holes?

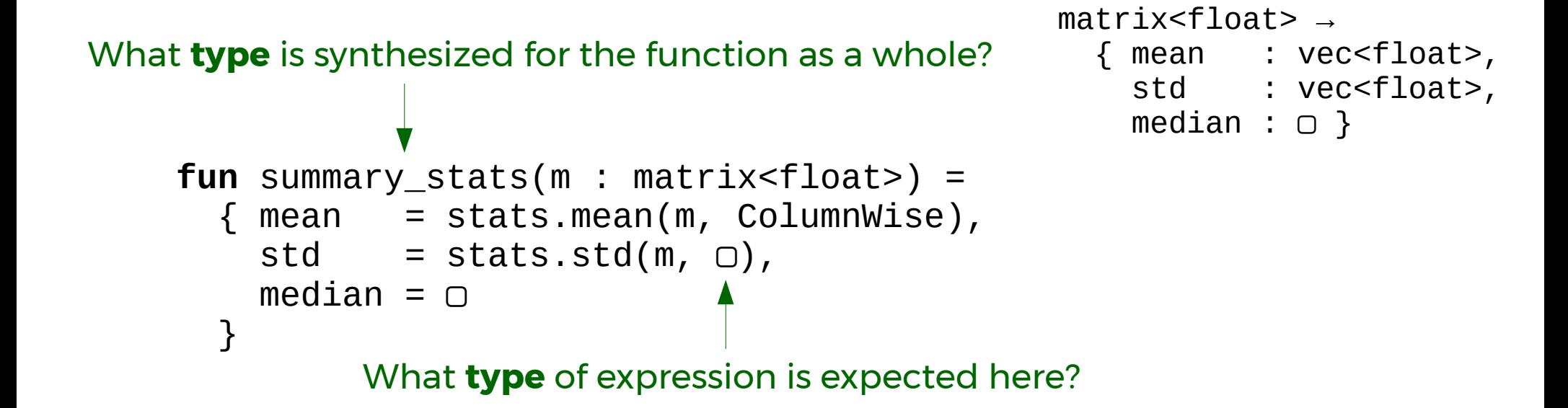

# **A:** A **static semantics** for terms with holes.

[Omar et al., POPL 2017]

11

# **Q:** How to **reason statically** about terms with holes?

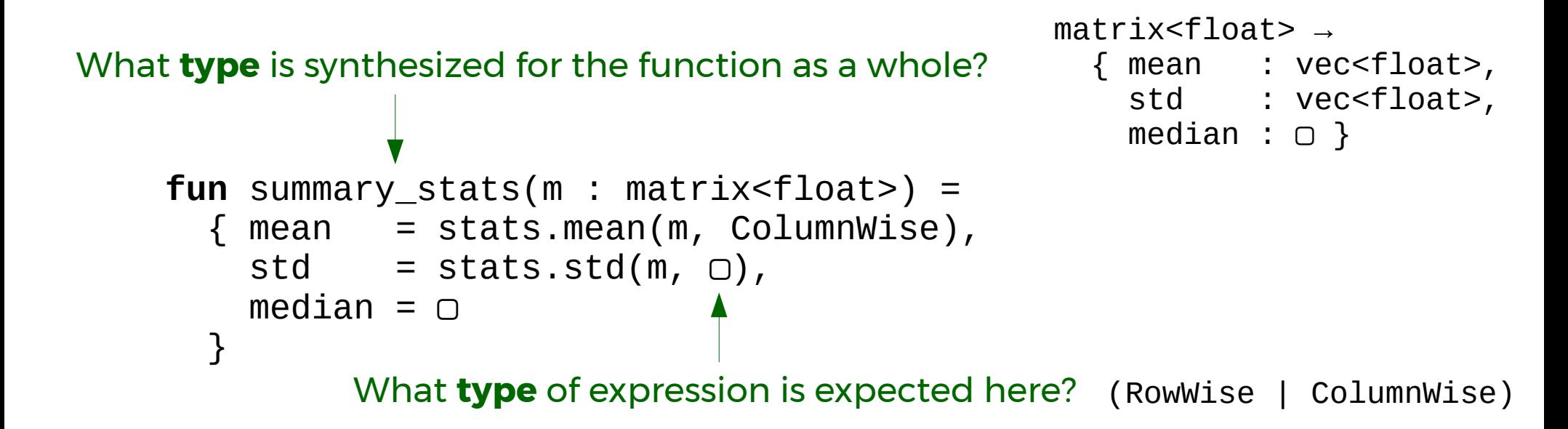

# **A:** A **static semantics** for terms with holes.

What **type** is synthesized for the function as a whole?

```
fun summary_stats(m : matrix<float>) = 
  { mean = stats.mean(m, ColumnWise),
   std = stats.std(m, "oops"),
   median = \cap }
```
# **A:** A **static semantics** for terms with holes.

What **type** is synthesized for the function as a whole?

```
Reify type inconsistencies as non-empty holes!
fun summary_stats(m : matrix<float>) = 
  { mean = stats.mean(m, ColumnWise),
    std = stats.stdout, "oops"),median = \cap }
```
# **A:** A **static semantics** for terms with holes.

#### **Q:** How to **reason statically** about terms with type inconsistencies?

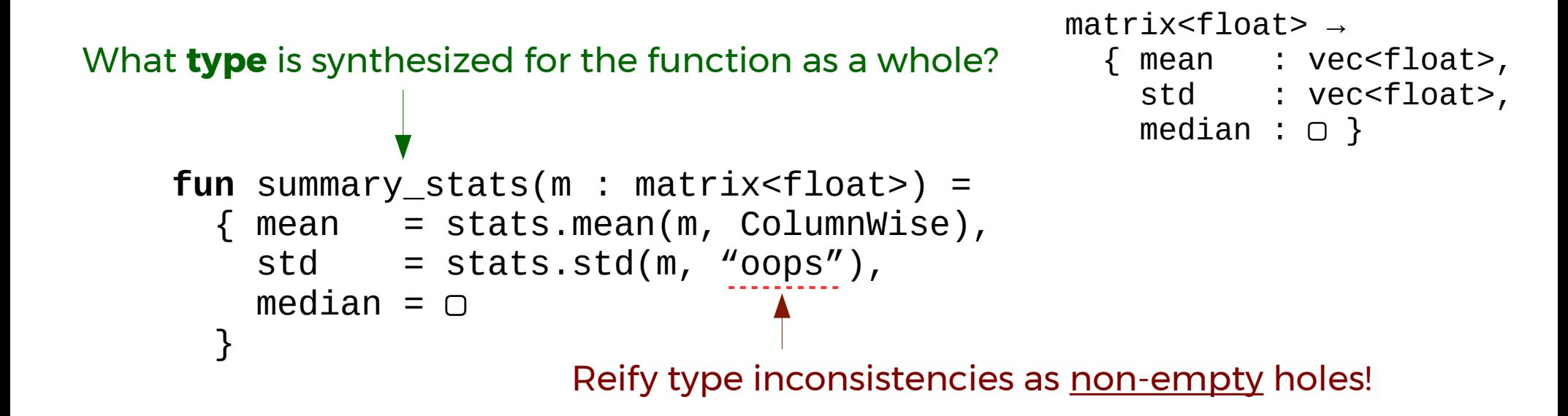

### **A:** A **static semantics** for terms with holes.

### A **static semantics** for lambda terms with holes

 $\begin{array}{cccc} \nHTyp & \tau & ::= & (\tau \rightarrow \tau) \mid num \mid \psi\n\end{array}$ HExp  $\dot{e}$  ::=  $x | (\lambda x . \dot{e}) | \dot{e}(\dot{e}) | \underline{n} | (\dot{e} + \dot{e}) | \dot{e} : \dot{\tau} | \underline{\emptyset} | (\dot{e})$ 

#### **Hazelnut:** A **typed edit action semantics**

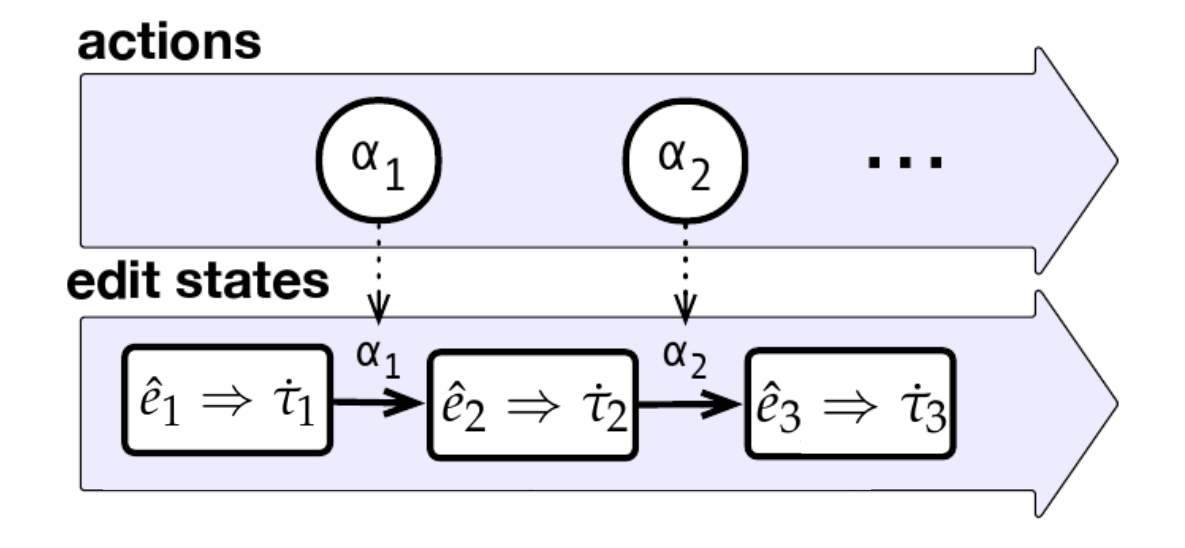

#### **See http://hazelgrove.org/hazel/hazel.html**

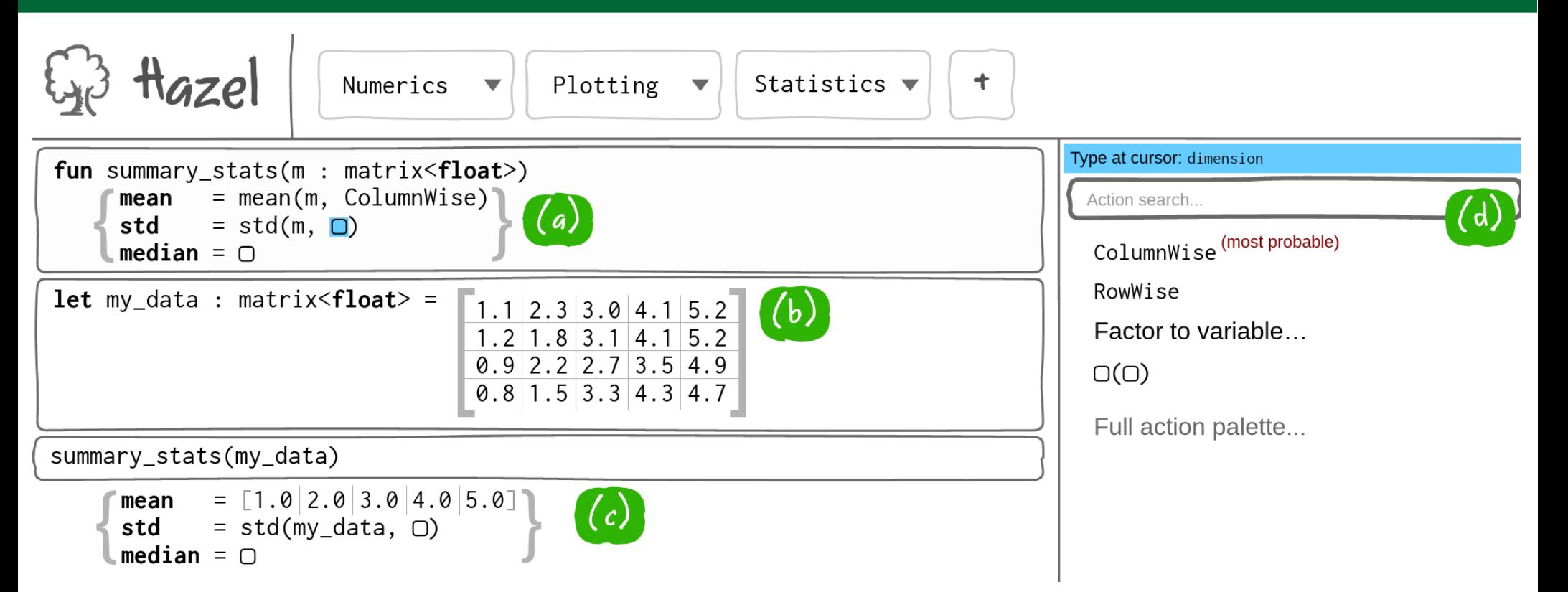

#### Web-based UI. Libraries are Git repos w/URLs.

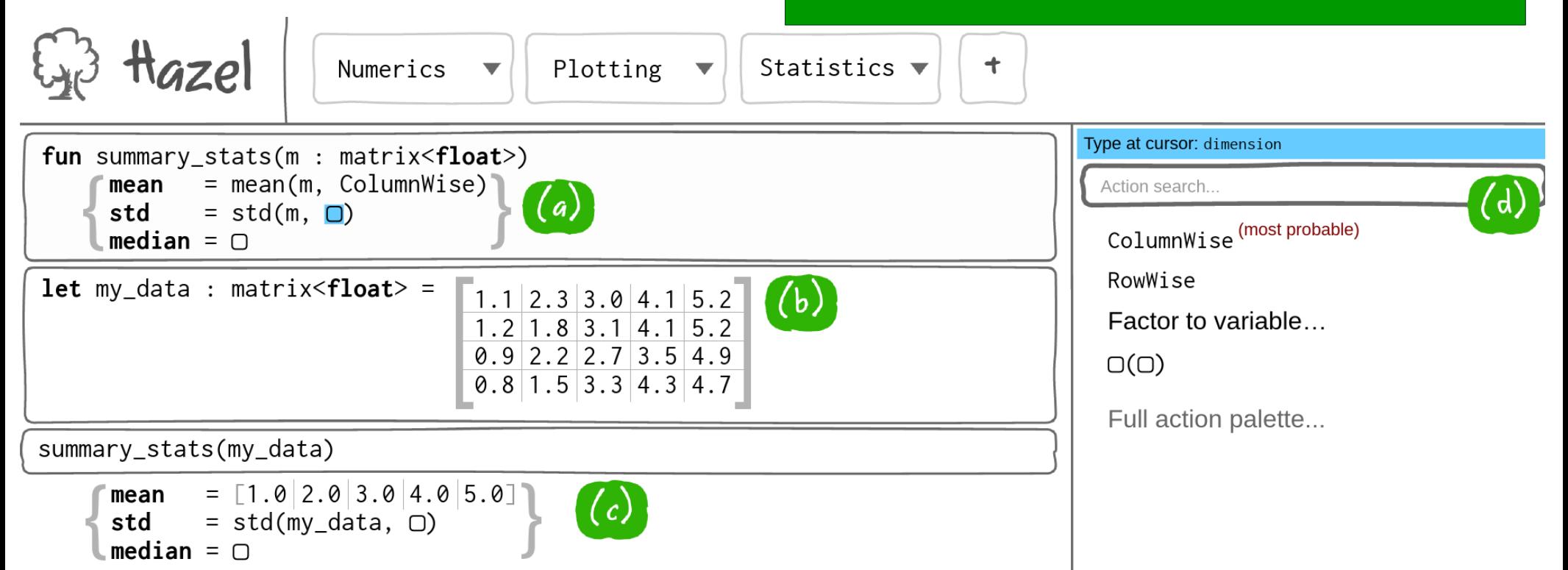

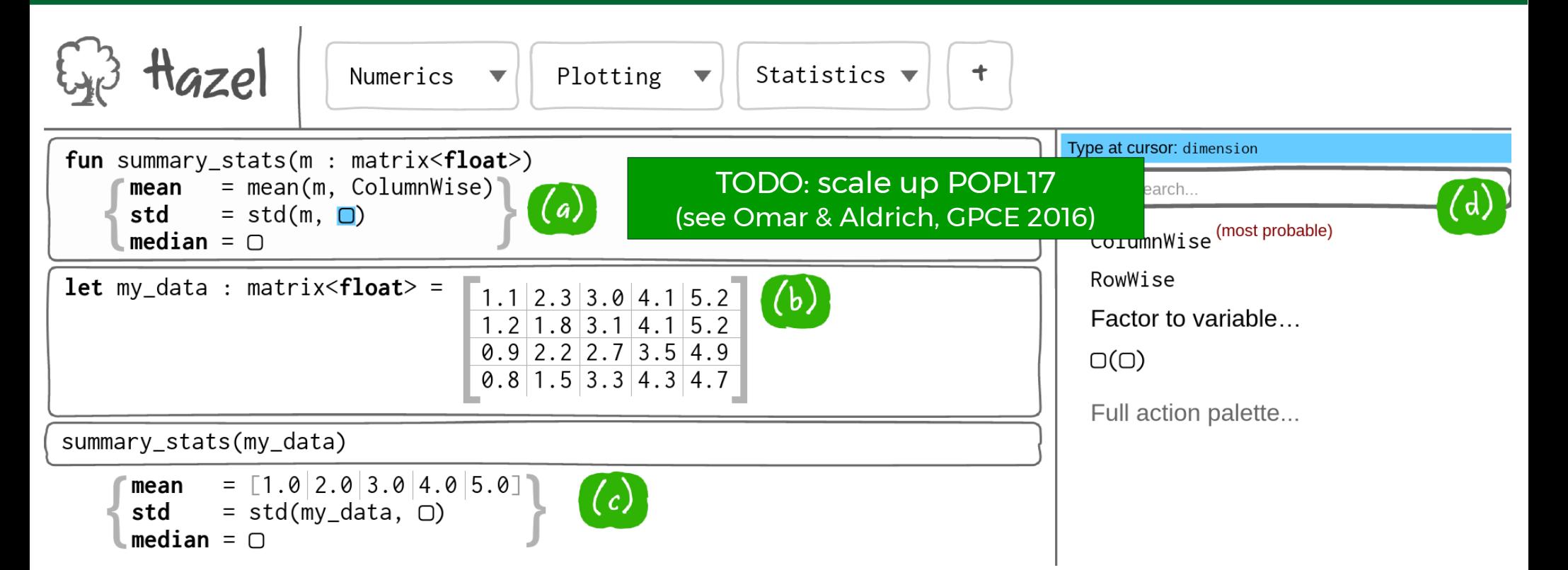

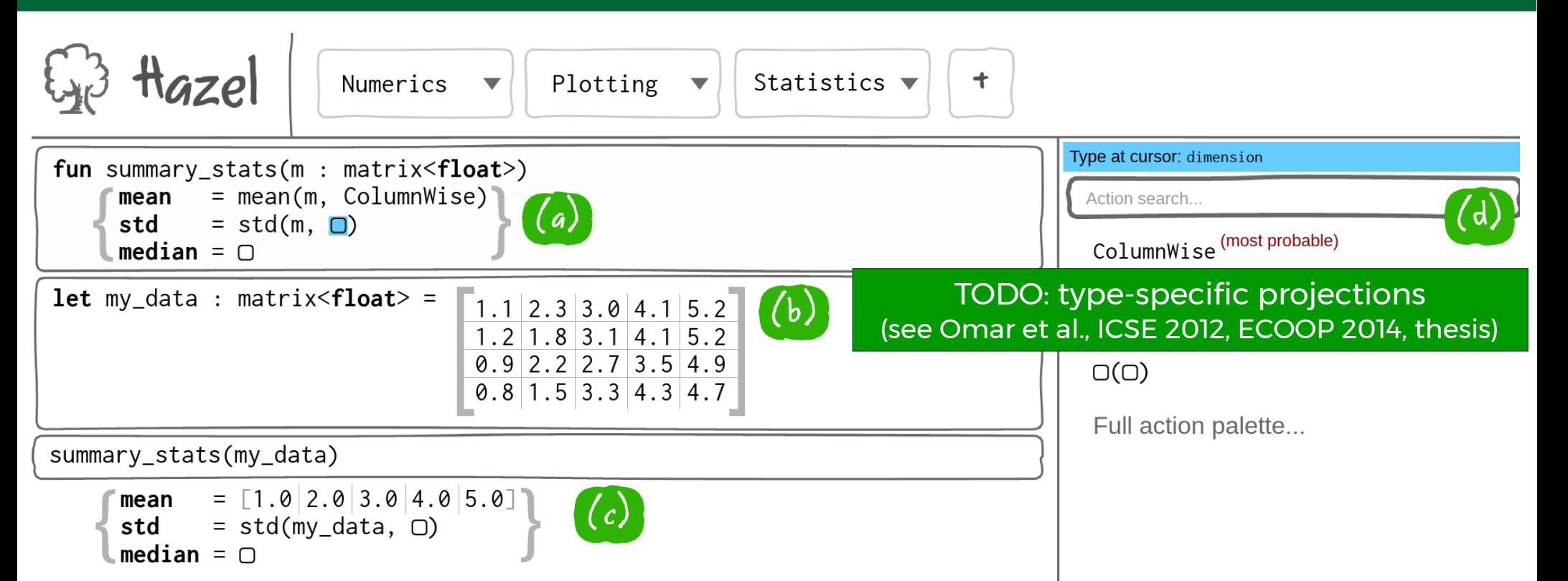

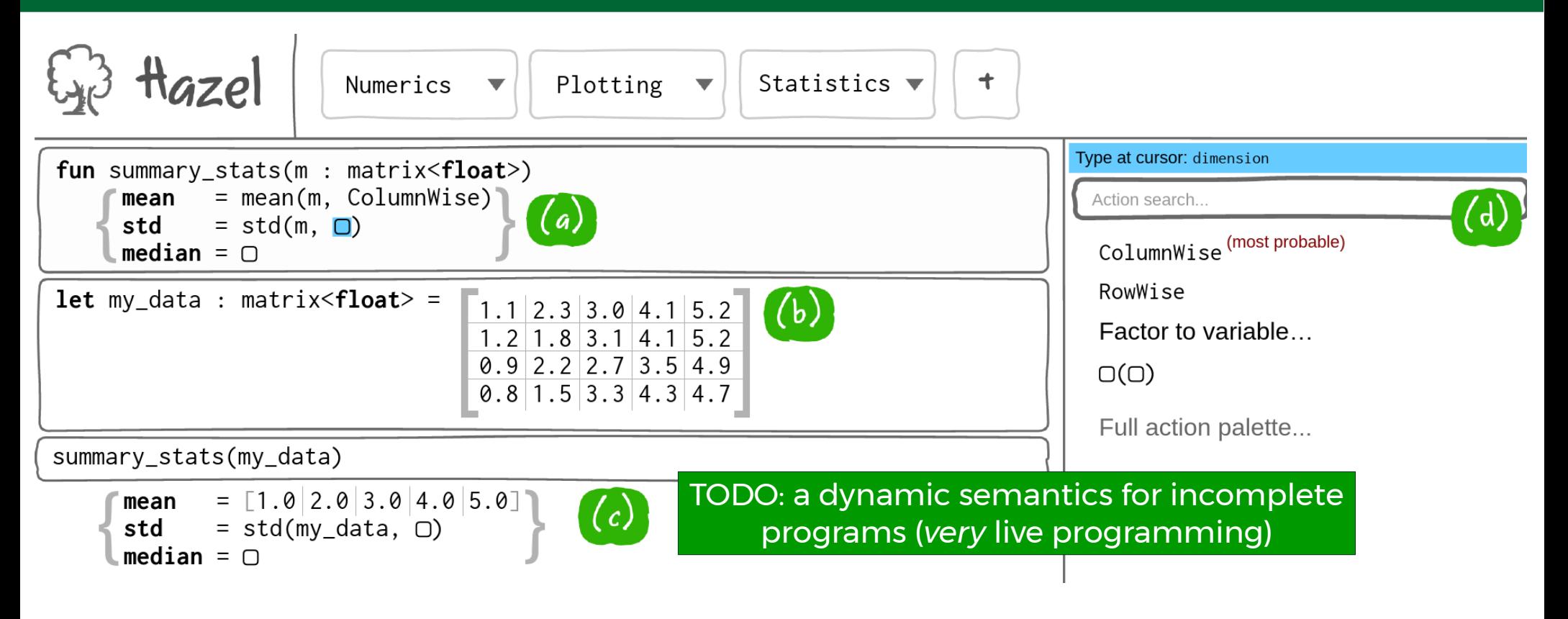

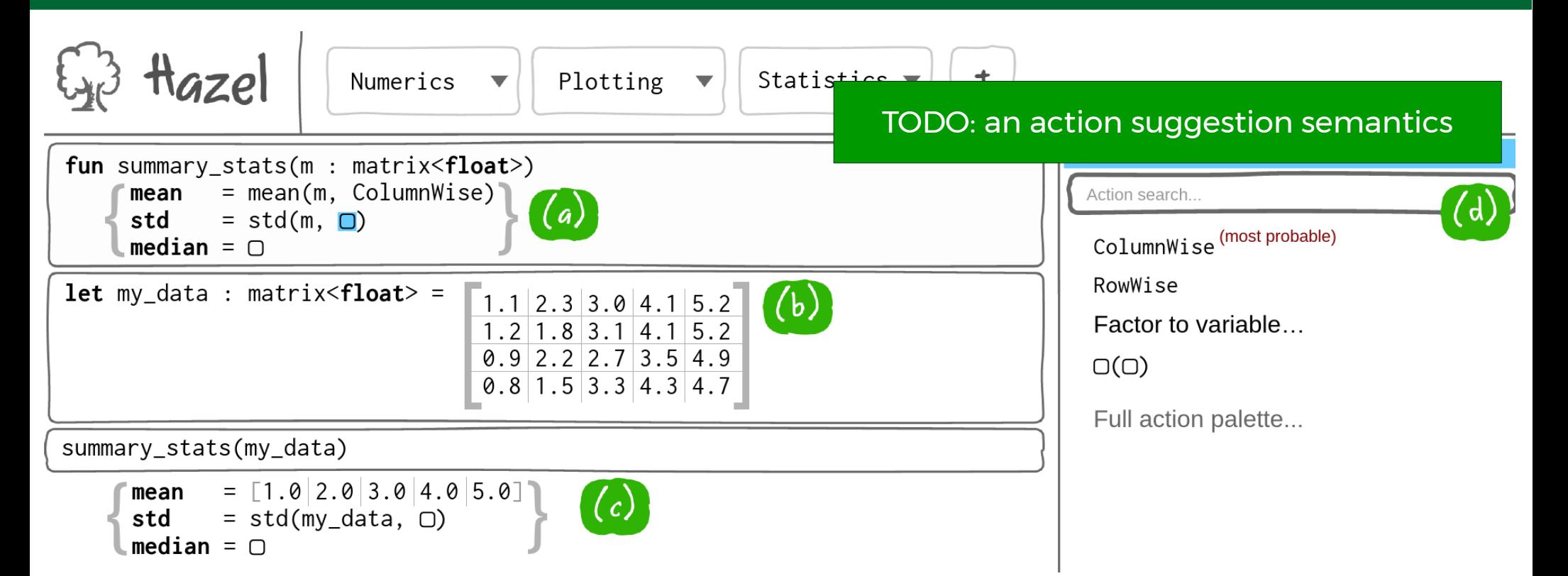

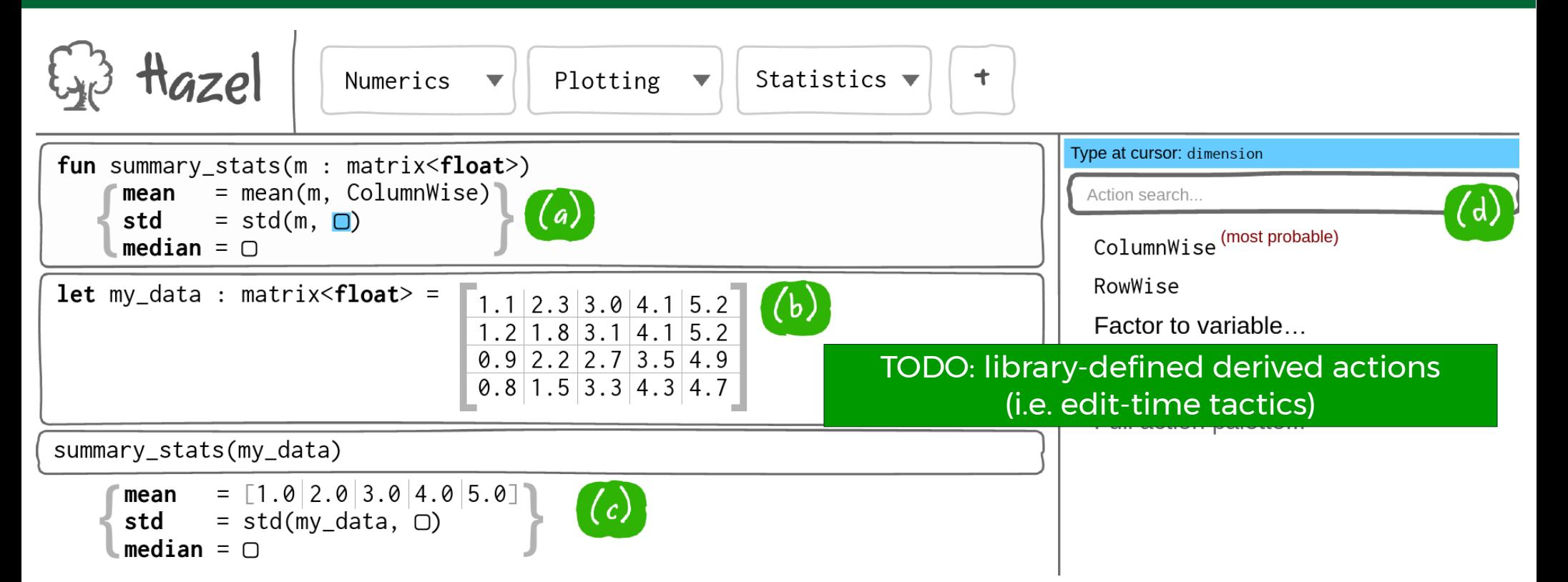

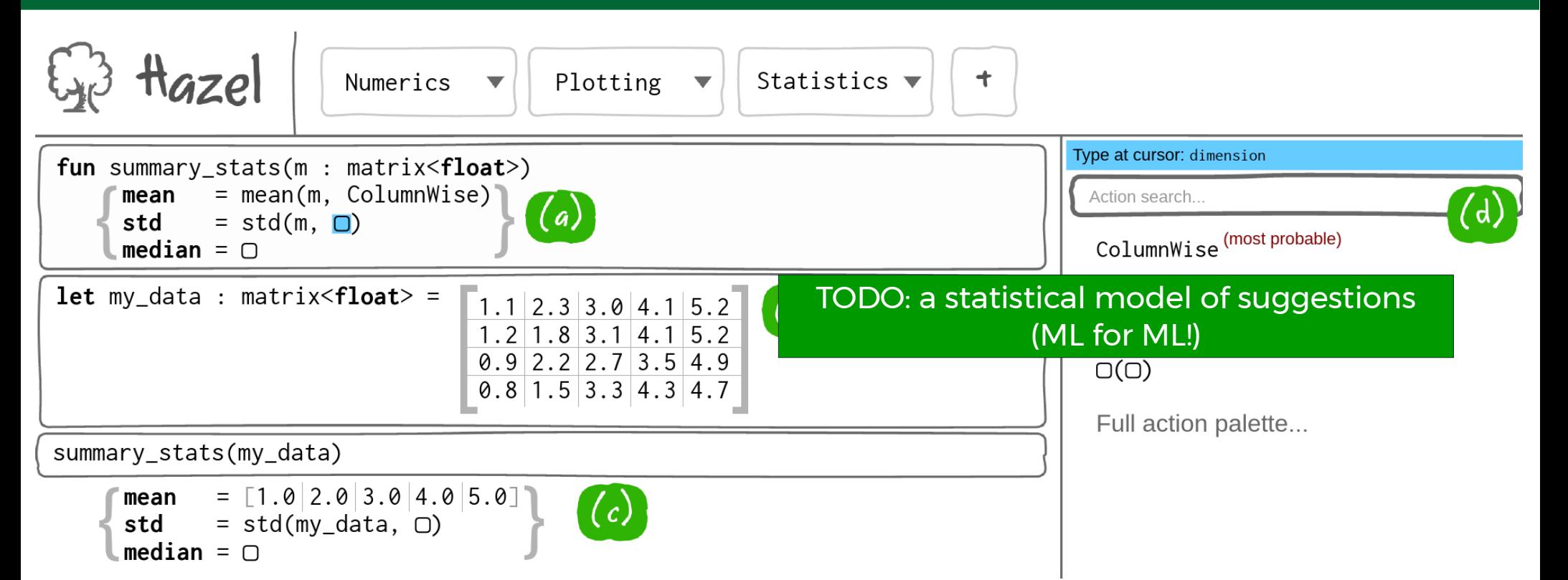

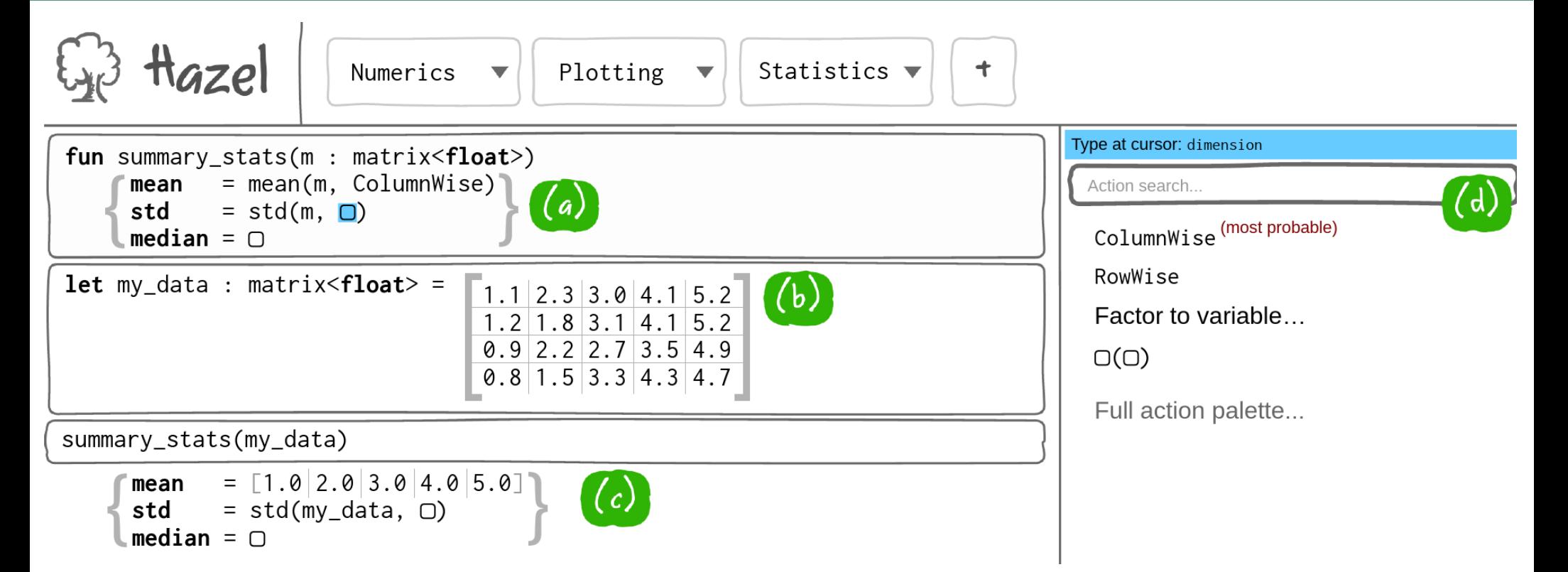

A real opportunity to apply foundational type theory and modern PL techniques to deliver a best-in-class programming experience.